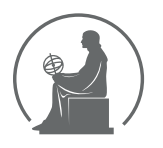

#### WYŻSZA SZKOŁA INFORMATYKI STOSOWANEJ I ZARZĄDZANIA WIT POD AUSPICJAMI POLSKIEJ AKADEMII NAUK

01-447 Warszawa \ ul. Newelska 6 \ www.WIT.edu.pl

**WYDZIAŁ INFORMATYKI**

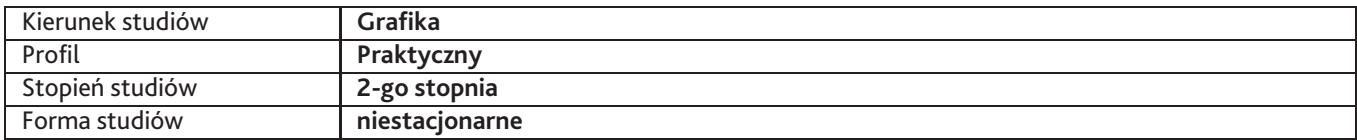

Sylabus przedmiotu

# **Pracownia projektowania fontów**

## **1. Dane podstawowe**

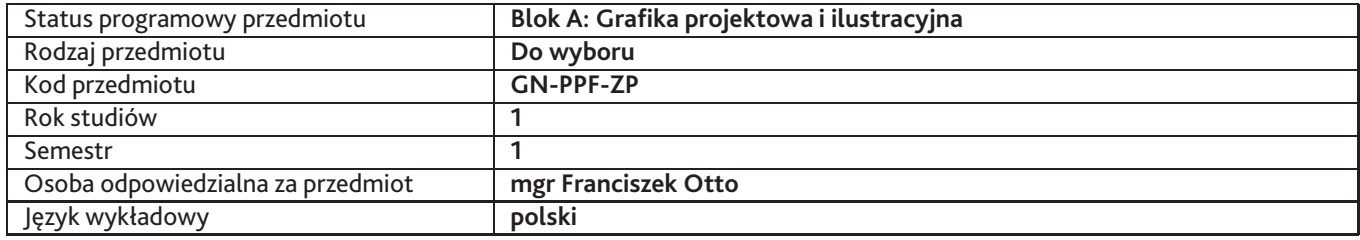

## **2. Wymiar godzin i forma zajęć**

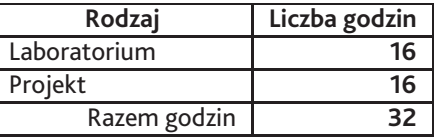

### **3. Cele przedmiotu**

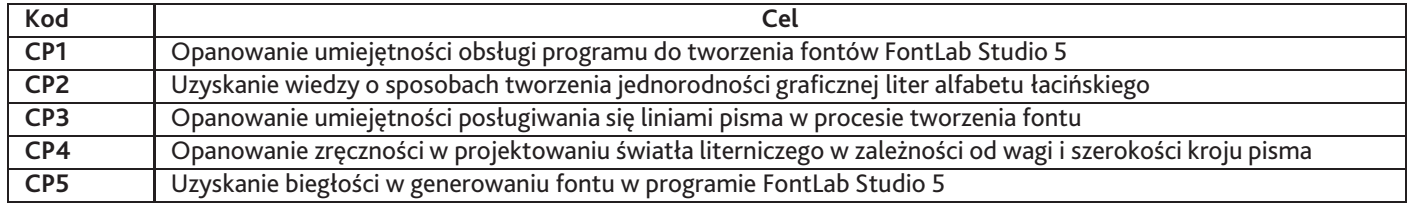

## **4. Wymagania wstępne w zakresie wiedzy, umiejętności i innych kompetencji**

1. Znajomość klasyfikacji krojów pism. 2. Opanowanie umiejętności tworzenia dwuelementowego pisma narzędziowego (majuskuła, minuskuła)

## **5. Efekty uczenia się**

#### **Wiedza**

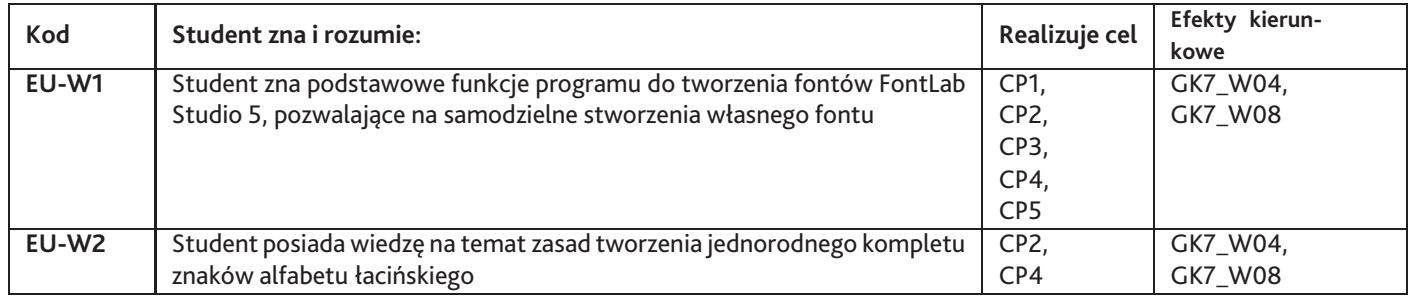

# **Umiejętności**

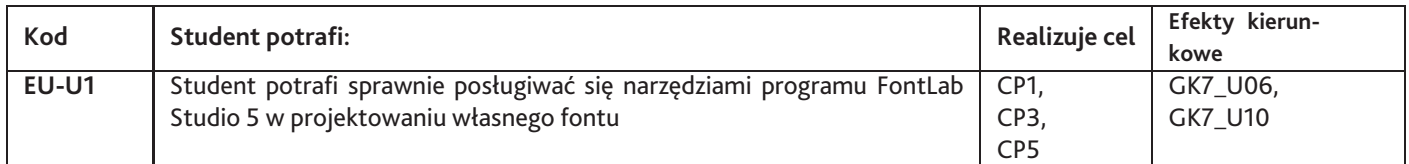

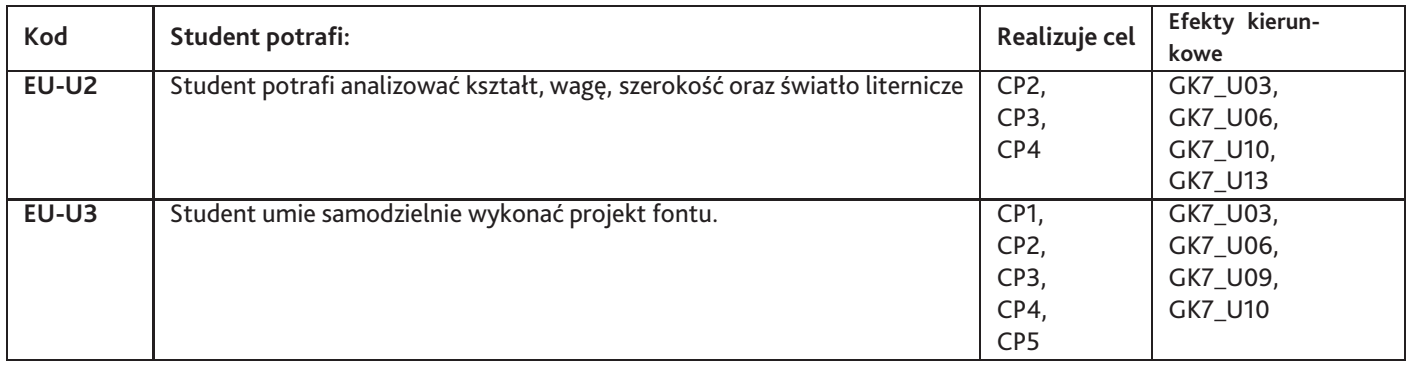

# **Kompetencje**

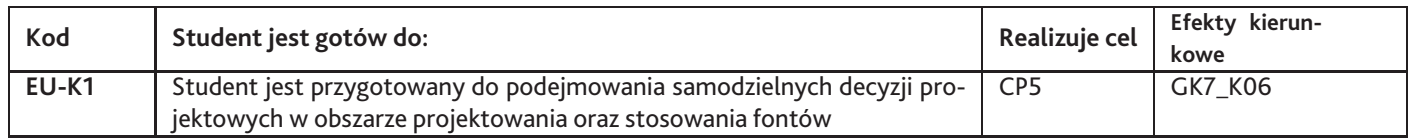

# **6. Treści programowe**

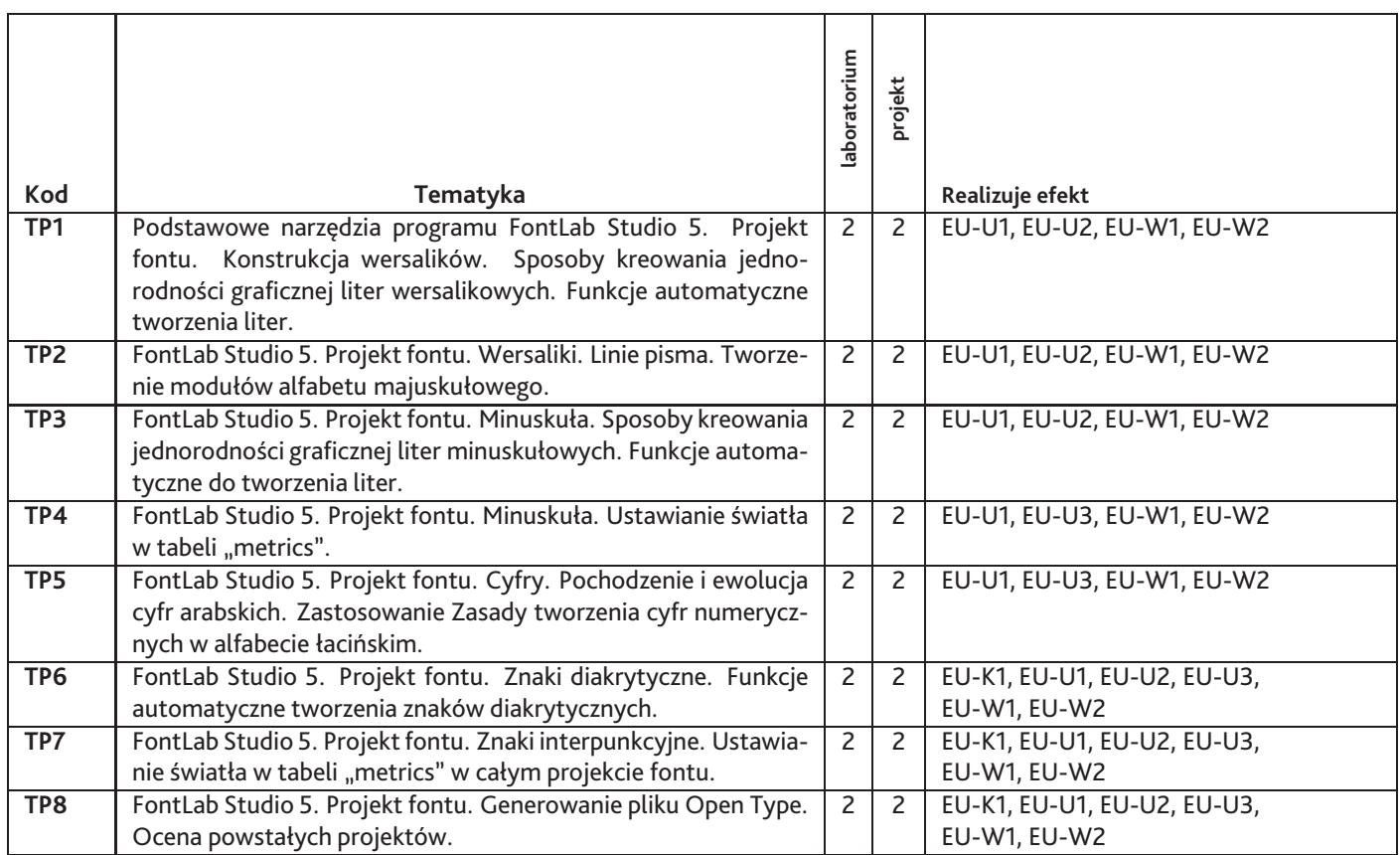

Razem godzin: **32**

# **7. Metody kształcenia**

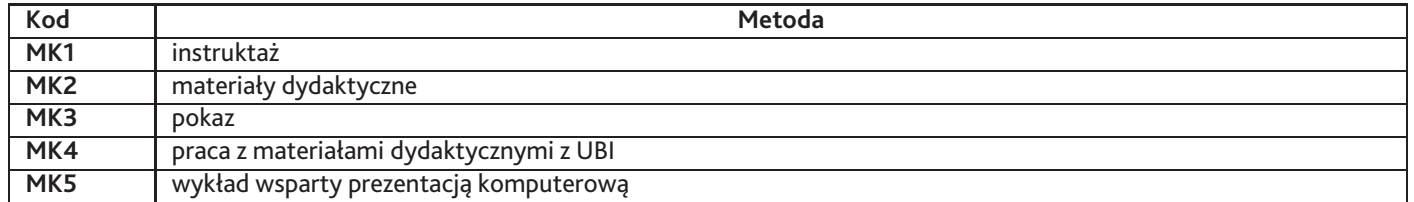

# **8. Nakład pracy studenta**

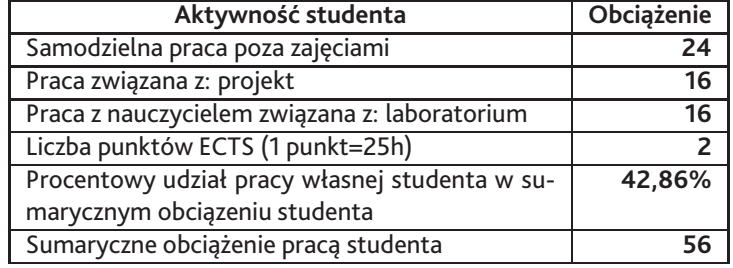

### **9. Status zaliczenia przedmiotu**

Ocena prac wykonanych na zajęciach oraz w domu.

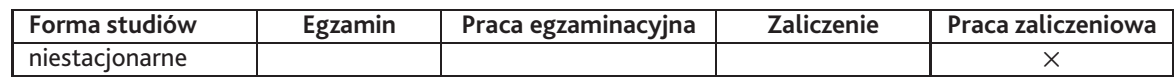

## **10. Metody weryfikacji efektów uczenia się**

**Składowe oceny końcowej**

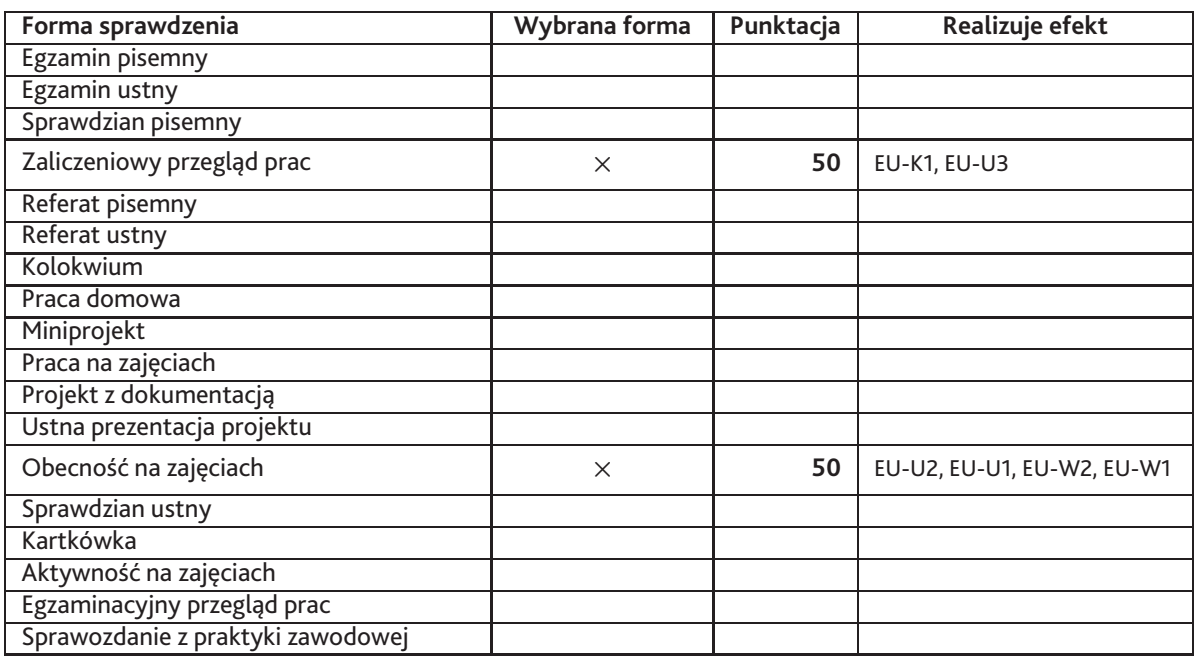

**Zasady wyliczania oceny z przedmiotu**

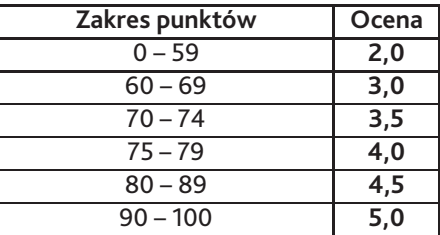

## **11. Macierz realizacji przedmiotu**

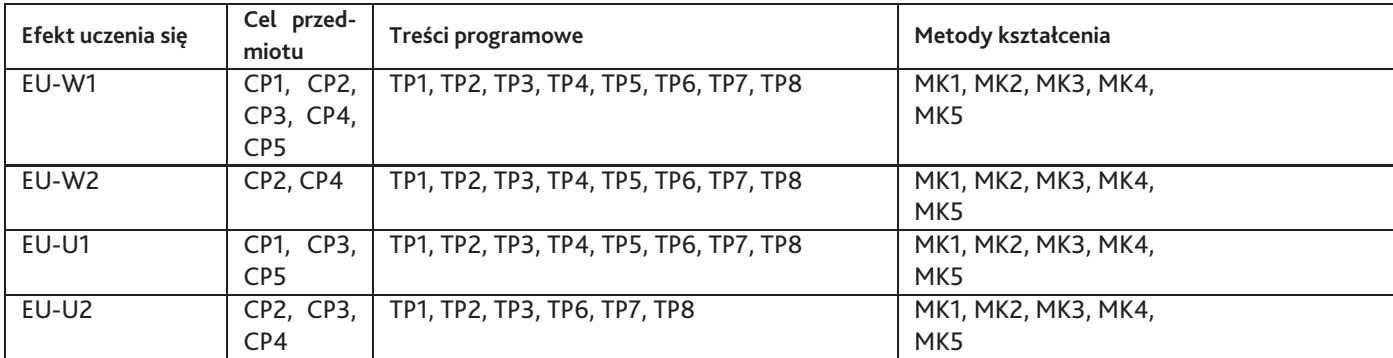

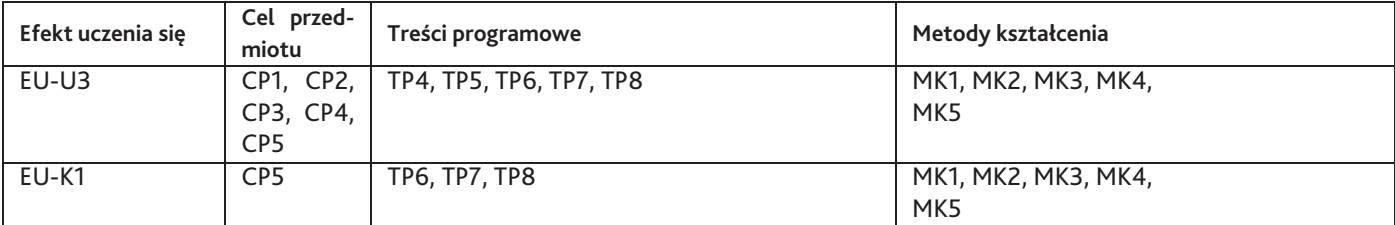

### **12. Odniesienie efektów uczenia się**

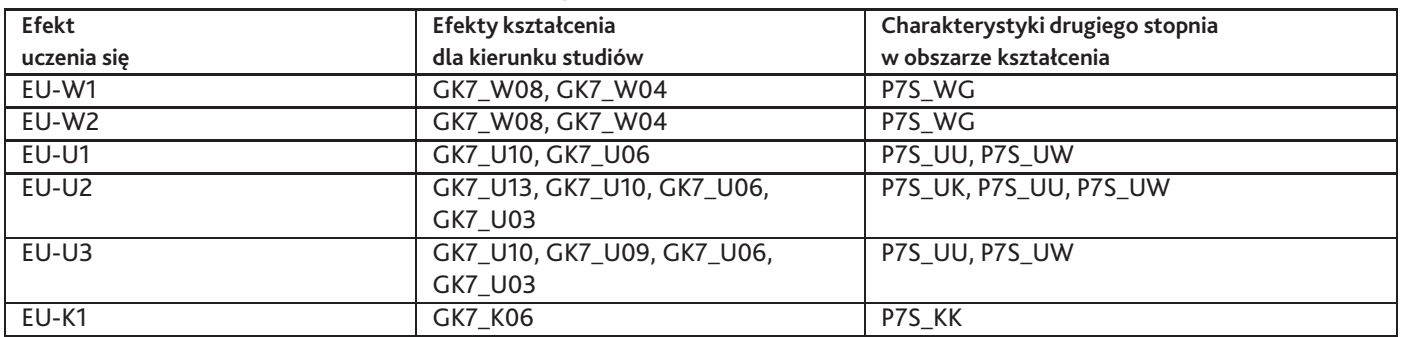

#### **13. Literatura**

#### **Literatura podstawowa**

- 1. J. Scaglione, L. Meseguer, C. Henestrosa, Jak projektować kroje pisma. Od szkicu do ekranu, d2d, Kraków 2013
- 2. Karen Cheng, Design type, Laurence King Publishing, Londyn 2006

#### **Literatura uzupełniająca**

1. Robert Bringhurst, Elementarz stylu w typografii, 2d2, Kraków 2007

#### **Strony WWW**

- 1. Portugalski portal z fontami, http://www.dstype.com
- 2. Strona domu typograficznego, www.linotype.com
- 3. Erik Spiekermann, Strona domu typograficznego, https://www.fontshop.com

## **14. Informacje o nauczycielach akademickich**

#### **Osoby odpowiedzialne za przedmiot**

1. mgr Franciszek Otto

#### **Osoby prowądzace przedmiot**

1. mgr Franciszek Otto